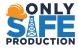

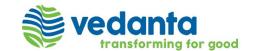

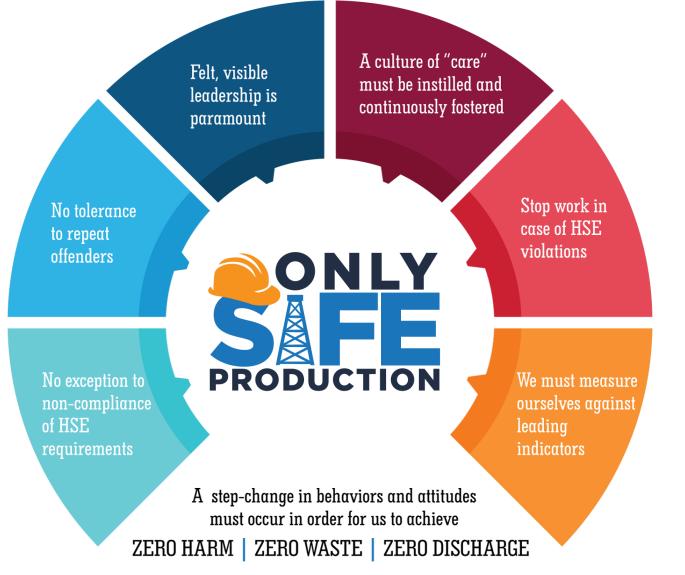

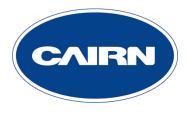

Cairn Oil & Gas

### CLM Collaboration Module

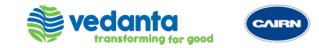

Actions : Actions are tasks that are created from and for an entity. They must be performed and can be tracked. Action is also a step taken, that results in modification of a contract.

They can be created from the following entities:

- Suppliers
- Contracts
- Obligations
- Issues | Actions
- Service Levels
- Invoices

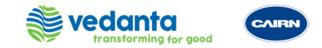

**Issues :** Issues are problems or conflicts that occur within an entity, such as supplier, contract, and obligation. An issue can be raised for several reasons like lack of satisfaction with the services of suppliers, the obligations are not met, or the contract documents are not followed and so on.

Issues can be created from following entities:

- Suppliers
- Contracts
- Issues | Actions
- Obligations
- Service Levels
- Invoices

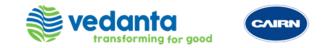

**Dispute :** A dispute can be defined as a breach of contract, that is, failure of a party in meeting the promises agreed upon within domain of a contract. Any disagreement pertaining to contracting terms may result in a dispute.

Some of the common contract disputes are:

- Disagreement in understanding the meaning or definition
- Fraud
- Mistakes and errors in contract terms and conditions
- Acceptance disputes

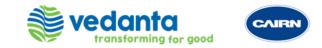

- Governance Meeting: Committees or Governance Meetings are formed in an organization so that
  - (1) periodic review can be kept on the progress of things
  - (2) or escalated matters may be discussed.

E.g., there might be a Steering Committee(comprising of Client Head and Supplier Head) who may be meeting quarterly to review the progress. A level junior to that might be Executive Committee(comprising of Client service recipient and service delivery person from the Supplier's side) meeting monthly. The objective of this is that the services are performed smoothly, and bottlenecks can be addressed.

- **Title** : Short description of the meeting within 5--7 words
- **Nature of Board** : This fields classifies the nature of the meeting i.e., whether it is strategic, tactical, operational, transition etc.
- **Description** : This contains the clause extract of the meeting from the Agreement. If required, the important portion of the Clause extract will be identified in bold for convenience.

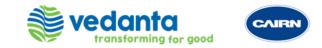

- **Agenda** : This contains the Agenda of the meeting which lists out the key topics which will be the part of discussion in the meeting. This is usually extracted from the meeting clause extract . In case, its not mentioned in the contract then we need to confirm with the account team.
- FREQUENCY : This field provides information as to the rate at which the meeting occurs over a particular period of time .
- **START DATE** : Date the meeting starts
- **END DATE** : End date of the meeting. Generally, Contract Expiry Date .
- **EFFECTIVE DATE :** The due date for the meeting. This may or may not relate to the Effective Date of the contract.
- **PATTERN DATE :** This is a date field which allows you to have the first start date of the meeting on a particular day or date as per the frequency.
- **LOCATION :** Place from where this meeting will be conducted .

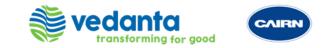

| ←  | → C <sup>a</sup> ca         | airn.siri | oninc.net/ux/#/dashboard                                |                   |                    |                  | QB                 | * 🔲     | <b>:</b> ( | Update :  |
|----|-----------------------------|-----------|---------------------------------------------------------|-------------------|--------------------|------------------|--------------------|---------|------------|-----------|
| ×  | CAIRN                       |           |                                                         |                   | Q Search           |                  | (+) Raise a F      | Request | 9          | d 😳       |
| A  | Home                        |           | Dashboard 🚯 Insights 📻                                  |                   |                    |                  | Add                | Widget  | Create     | Dashboard |
| ~7 | Reports                     |           | Recently Visited                                        | Obligations       |                    | Contracts        |                    |         |            |           |
|    | Suppliers                   | ~         | COB02497   Child Obligations<br>Test Ob 2<br>14-09-2022 | Today<br>39 Tasks | Upcoming (15 days) | Today<br>3 Tasks | Upcoming (15 days) |         |            |           |
|    | Contracts<br>Change Request | ~         | OB25432   Obligations<br>Test Ob 2<br>14-09-2022        | 39 Pending Review |                    | 3 Newly Created  |                    |         |            |           |
|    | Performance<br>Involces     | *<br>*    | COB02498   Child Obligations<br>Test Ob 2<br>14-09-2022 |                   |                    |                  |                    |         |            |           |
| •  | Collaboration               | ^         | SP01021   Suppliers                                     |                   |                    |                  |                    |         |            |           |
|    | Actions<br>Issues           |           |                                                         |                   |                    |                  |                    |         |            |           |
|    | Disputes                    |           |                                                         |                   |                    |                  |                    |         |            |           |
|    | Governance Bodles           | 5         |                                                         |                   |                    |                  |                    |         |            |           |
|    | Governance Body<br>Meetings |           |                                                         |                   |                    |                  |                    |         |            |           |

Click on Actions tab under Collaboration group from the Quick Link Panel

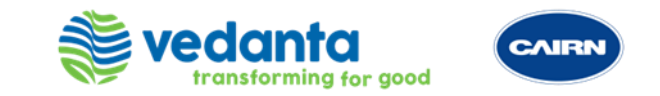

| → C    | a cairn.sirio        | oninc.net/ux/#/listRender/9  |                              |                     |            |                 | Q 🖻 🖈 🔲 😩 (Upda            |  |  |
|--------|----------------------|------------------------------|------------------------------|---------------------|------------|-----------------|----------------------------|--|--|
| CAIRI  |                      |                              |                              | Q Search            |            |                 | 🕀 Raise a Request          |  |  |
| ÷      | Actions 🗸            |                              |                              |                     |            |                 | 🗐 👻 Cre                    |  |  |
| 🕈 F    | Filters 🛄 Colur      | mns                          |                              |                     |            |                 | 🔽 Tools 🗸 上 Download 🗸 📿 R |  |  |
|        | ID                   | Title                        | Supplier                     | Туре                | Due Date   | Status          | Contract                   |  |  |
|        | AC01022              | Provide document XYZ for c   | Aslan Energy                 | Action Tracker Item | 16-09-2022 | Closed          | DASI016 - 4600012502 - O&  |  |  |
|        | AC01021              | test                         | Aslan Energy                 | 3rd party contracts | 29-08-2022 | Closed          | DASI014 - 8500002422 - 2   |  |  |
|        | AC01020              | www                          | Aslan Energy                 | 3rd party contracts | 01-09-2022 | Closed          | DASI014 - 8500002422 - 2   |  |  |
|        | AC01019              | Test Action                  | Thermax Limited              | Action Tracker Item | 18-08-2022 | Overdue         | DTHE010 - 8500002714 - O   |  |  |
|        | AC01018              | Test -Sow missing inside the | Shapoorji                    | Action Tracker Item | 02-08-2022 | Closed          | DSHA102 - 8500002841 - O   |  |  |
|        | AC01017              | PP                           | Thermax Limited              | Action Tracker Item | 29-07-2022 | Rejected        | -                          |  |  |
|        | AC01016              | TestA                        | Thermax Limited              | Action Tracker Item | 29-07-2022 | Overdue         | -                          |  |  |
|        | AC01015              | Test NN                      | Thermax Limited              | Action Tracker Item | 29-07-2022 | Closed          | -                          |  |  |
|        | AC01014              | Missing Data                 | Thermax Limited              | Action Tracker Item | 29-07-2022 | Closed          | -                          |  |  |
|        | AC01013              | obligation not performed on  | Petrofac Projects and Servic | Action Tracker Item | 30-07-2022 | Closed          | DPET042 - 4600012601 - O   |  |  |
|        | AC01012              | Check whether 25 mb file c   | Script Testing               | Action Tracker Item | 26-07-2022 | Pending Approva | Script Testing             |  |  |
|        | AC01011              | Mobilization Status Enquiry  | Thermax Limited              | Action Tracker Item | 26-07-2022 | Closed          | DTHE010 - 8500002714 - O   |  |  |
|        | AC01010              | Test                         | Thermax Limited              | Action Tracker Item | 25-07-2022 | Closed          | DTHE010 - 8500002714 - O   |  |  |
| 1 - 20 | of 20 entries Displa | y 20 🗸                       |                              |                     |            |                 | 1 Go < 1                   |  |  |

#### Click on Create button for creating a new Action

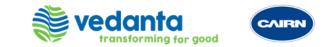

| × |
|---|
| : |
|   |
|   |
| ~ |
|   |
| ~ |
|   |
|   |
| ~ |
|   |
|   |
|   |
|   |
|   |
| _ |
|   |

Action creation page will appear on the screen. Select the Supplier, Source Type and Source Name/Title and click on Submit button for creating an Action

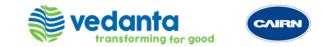

|          | CAIRN                                                                           | Q Search                       | 🕞 Raise a Request    |
|----------|---------------------------------------------------------------------------------|--------------------------------|----------------------|
|          | Create Action                                                                   |                                |                      |
|          |                                                                                 |                                |                      |
| <b>7</b> | 1         Select Source         2         Provide Details                       |                                | Create Action Cancel |
| -        | Required information completed                                                  |                                | ×                    |
| €        | * Required Fields Only                                                          |                                | X Collapse All       |
|          | Basic Information                                                               |                                | ~                    |
|          | Title * :                                                                       |                                |                      |
| 12       | Information missing                                                             |                                |                      |
|          | Description * :                                                                 |                                |                      |
| .        | B I U & S X, X <sup>2</sup> Font Y Size Y A 🖸 🗉 🖬 🗞 🖉                           |                                |                      |
| 1        | pls provide information missing in contract XYZ123456 from page number 23 to 56 |                                |                      |
| •        |                                                                                 |                                |                      |
| -        | Supplier :                                                                      | Contract :                     |                      |
|          | Thermax Limited                                                                 | DTHE010 - 8500002714 - O&M CPP |                      |
|          | Source Name/Title :                                                             | Type * :                       |                      |
|          | DTHE010 - 8500002714 - O&M CPP                                                  | 3rd party contracts            | ~                    |
|          | Priority * :                                                                    | Responsibility * :             |                      |
|          | High                                                                            | ✓ Both - Client & Supplier     | ~                    |
|          | Time Zono -                                                                     | Cupplier Access                |                      |

Fill all the metadata field required to create an action. Also, we can select if we only want to fill the required fields or additional fields through \*Required Fields only Toggle button

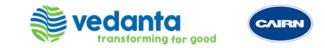

| Q Search              | (+) Raise a Request |
|-----------------------|---------------------|
|                       |                     |
|                       |                     |
|                       | Create Action Cal   |
|                       |                     |
|                       | ×                   |
|                       | X Collapse All      |
| Priority * :          |                     |
| ✓ High                | ~                   |
|                       |                     |
| $\checkmark$          |                     |
|                       |                     |
|                       | ~                   |
| Due Date * :          |                     |
| 茴 19-09-2022          |                     |
|                       | ~                   |
| Action Owner*:        |                     |
| SK Shubham Kushwaha 🗙 | 2                   |
|                       |                     |
|                       | Priority*:          |

After filling the required fields click on Create Action Button

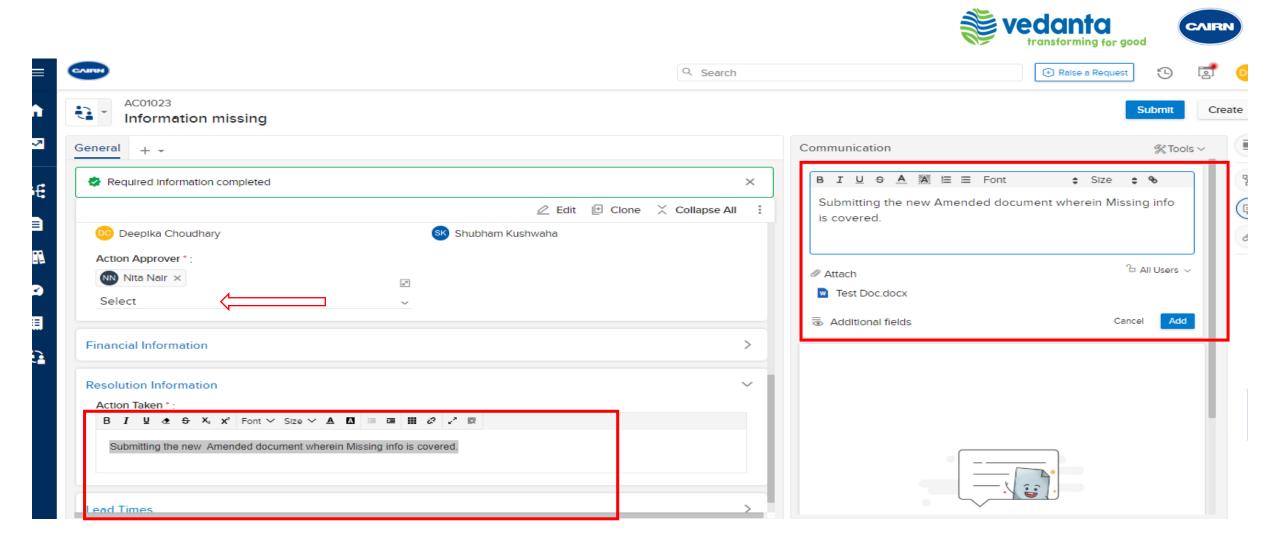

In the above sample scenario, Action Owner needs to submit missing information in document. Once the owner has attached the report. They can put the comments in the communication text box as well as Action Taken text box. Put the Approver name and click on Submit Button.

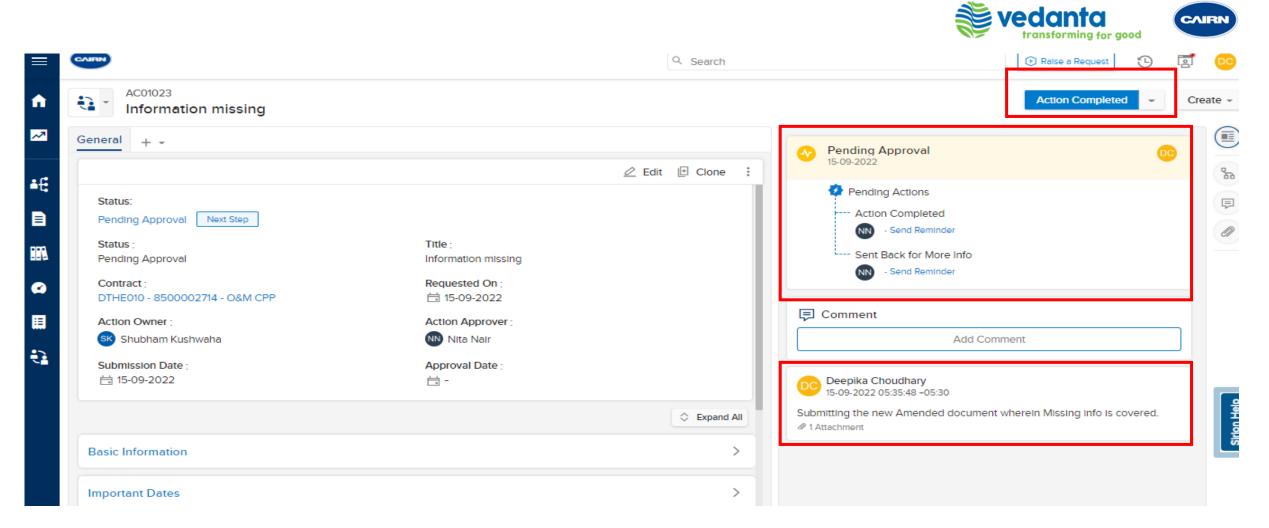

Approver can check the attached document and Comments submitted by the Action Owner. If the document doesn't contain the complete dataset or missing information, then Action Approver can reject the action and that will go back to the Action Owner to resubmitting the Document.

And if the provided data is the complete then Approver can click on Approve/Action Completed the action then it will be moved to the Closed status. Refer the screenshots above;

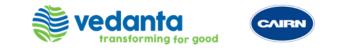

| ≡ | CAIRIN                                                                                                    |                                                                                                    | Q Search   | Raise a Request                            |
|---|----------------------------------------------------------------------------------------------------|----------------------------------------------------------------------------------------------------|------------|--------------------------------------------|
| n | AC01023<br>Information missing                                                                                                    |                                                                                                    |            | Create -                                   |
| ~ | General + -                                                                                                    |                                                                                                    | Timeline   |                                            |
|   | Status:<br>Closed<br>Status :<br>Closed<br>Contract :<br>DTHE010 - 8500002714 - O&M CPP<br>Action Owner :<br>Skubham Kushwaha<br>Submission Date :<br>$\exists$ 15-09-2022 | Title :<br>Information missing<br>Requested On :<br>급 15-09-2022<br>Action Approver :<br>ⓒ Nita Nair<br>Approval Date :<br>급 15-09-2022 | 15-09-     | 1022<br>10g Approval<br>2022<br>n Assigned |
|   | Basic Information                                                                                                    |                                                                                                    | Expand All |                                            |
|   | Important Dates                                                                                                    |                                                                                                    | >          |                                            |

Action Closed and it will display the Timeline of action once we click the Timeline button

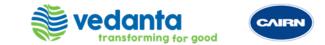

## ISSUES

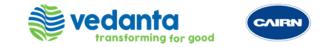

| ×  | CAIFIN                      |   |      |                  |                              |                             | Q Search  |                         | 🕀 Raise a Requ           | est 🕒 🛃 📭           |
|----|-----------------------------|---|------|------------------|------------------------------|-----------------------------|-----------|-------------------------|--------------------------|---------------------|
| ń  | Home                        |   | ÷.   | Issues           | ~                            |                             |           |                         |                          | Create              |
| ~  | Reports                     |   | 🦞 F  | ilters 🛄 G       | Columns                      |                             |           |                         | 🖾 Tools 🗸 🛃 Do           | ownload 🕤 📿 Refresh |
| ±1 | Suppliers                   | ~ |      | ID               | Title                        | Supplier                    | Туре      | Planned Completion Date | Contract                 | Dependent Entity    |
| -C | Suppliers                   |   |      | IS01007          | test Issue                   | Thermax Limited             | Financial | 19-08-2022              | DTHE010 - 8500002714 - O | No                  |
|    | Contracts                   | ~ |      | IS01006          | Action not performed         | Shapoorji                   | Financial | 01-08-2022              | DSHA102 - 8500002841     | No                  |
|    | Change Request              |   |      | IS01005          | Action not performed on time | Petrofac Projects and Servi | Financial | 29-07-2022              | DPET039 - 4600012096 - E | No                  |
|    |                             |   |      | IS01004          | Delayed Submission of Loo    | Thermax Limited             | Attrition | 09-05-2022              | DTHE010 - 8500002714 - O | No                  |
|    | Performance                 | ~ |      | IS01003          | Non - Submission of draft re | Thermax Limited             | Attrition | 09-05-2022              | DTHE010 - 8500002714 - O | No                  |
| E  | Invoices                    | ~ |      | IS01002          | Failure to give advance noti | Thermax Limited             | Attrition | 09-05-2022              | DTHE010 - 8500002714 - O | No                  |
| ŧ  | Collaboration               | ^ | 1-60 | f 6 entries Disp | olay 20 🗸                    |                             |           |                         | 1                        | Go < 1 >            |
|    | Actions                     |   |      |                  |                              |                             |           |                         |                          |                     |
|    | Issues                      |   |      |                  |                              |                             |           |                         |                          |                     |
|    | Disputes                    |   |      |                  |                              |                             |           |                         |                          | ũ                   |
|    | Governance Bodies           |   |      |                  |                              |                             |           |                         |                          |                     |
|    | Governance Body<br>Meetings |   |      |                  |                              |                             |           |                         |                          |                     |

Click on Issues tab under Collaboration group from the Quick Link Panel

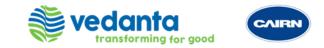

| ≡          | CAIRIN | •                   |                                   |                                  | C         | Search                  | 🕀 Raise a Re                 | equest 🕑 🛃 😶         |
|------------|--------|---------------------|-----------------------------------|----------------------------------|-----------|-------------------------|------------------------------|----------------------|
| ń          | ŧ      | lssues 🗸            |                                   |                                  |           |                         |                              | Create               |
| ~          | 🦞 F    | Filters 🛄 Co        | lumns                             |                                  |           |                         | 🔽 Tools 🗸 🚽                  | Download 🕤 📿 Refresh |
| • 1*       |        | ID                  | Title                             | Supplier                         | Туре      | Planned Completion Date | Contract                     | Dependent Entity     |
| <b>≜</b> € |        | IS01007             | test Issue                        | Thermax Limited                  | Financial | 19-08-2022              | DTHE010 - 8500002714 - O&M   | No                   |
|            |        | IS01006             | Action not performed              | Shapoorji                        | Financial | 01-08-2022              | DSHA102 - 8500002841 - O&M   | No                   |
|            |        | IS01005             | Action not performed on time      | Petrofac Projects and Services P | Financial | 29-07-2022              | DPET039 - 4600012096 - EPC S | No                   |
|            |        | IS01004             | Delayed Submission of Look Ah     | Thermax Limited                  | Attrition | 09-05-2022              | DTHE010 - 8500002714 - O&M   | No                   |
|            |        | IS01003             | Non - Submission of draft remed   | Thermax Limited                  | Attrition | 09-05-2022              | DTHE010 - 8500002714 - O&M   | No                   |
|            |        | IS01002             | Failure to give advance notice of | Thermax Limited                  | Attrition | 09-05-2022              | DTHE010 - 8500002714 - O&M   | No                   |
| ÷          | 1-60   | of 6 entries Displa | y 20 🗸                            |                                  |           |                         |                              | 1 Go < 1 >           |

Click on Create button for creating a new Issue

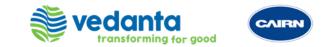

|                                                                                     |     | Q Search | 🕞 Raise a Request |
|-------------------------------------------------------------------------------------|-----|----------|-------------------|
| Create Issue<br>Source Details                                                      |     |          | Submit            |
| <ul> <li>Required information completed</li> <li>* Required Fields Only </li> </ul> | × . |          |                   |
| Supplier : *                                                                        |     |          |                   |
| Asian Energy ×<br>Select<br>Source Type : *                                         | ~   |          |                   |
| MSA<br>Source Name/Title : *                                                        | ~   |          |                   |
| DASI016 - 4600012502 - O&M SERVICE FOR CAMBAY- 1ST YEAR (CO01103) ×<br>Select       | ~   |          |                   |
|                                                                                     |     |          |                   |
|                                                                                     |     |          |                   |
|                                                                                     |     |          |                   |

Create Issue page will appear on the screen. Select the Supplier, Source Type and Source Name/Title and click on Submit button for creating an Issue

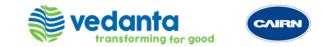

| Create Issue                                                      |                                                                       |                |       |       |
|-------------------------------------------------------------------|-----------------------------------------------------------------------|----------------|-------|-------|
|                                                                   |                                                                       |                |       | ×     |
|                                                                   |                                                                       |                |       | eate  |
| Select Source 2 Provide Details                                   |                                                                       | Assign         | Cance |       |
|                                                                   |                                                                       |                | 5     | efres |
| To complete your action, please provide the required information. |                                                                       | < 3 >          |       |       |
| equired Fields Only 🌑 🤇                                           |                                                                       | 🔀 Collapse All | :     |       |
| sic Information                                                   |                                                                       | ~              | 1     |       |
| itle * :                                                          |                                                                       |                |       |       |
| Failure to give advance notice of delay in transition process     |                                                                       |                |       |       |
| escription * :                                                    |                                                                       |                |       |       |
| B I U & S X, X <sup>2</sup> Font Y Size Y A 🖾 💷 🖽 🖑 🖉             |                                                                       |                |       |       |
| Failure to give advance notice of delay in transition process     |                                                                       |                |       |       |
|                                                                   |                                                                       |                | 11    |       |
| upplier :<br>slan Energy                                          | Contract :<br>DASI016 - 4600012503 - O&M SERVICE FOR CAMBAY- 1ST YEAR |                |       | >     |
|                                                                   |                                                                       |                |       |       |
| ource :<br>contracts                                              | Source Name/Title :<br>DASI016 - 4600012503 dated 14 Ferbuary 2022    |                |       |       |
| ype*:                                                             | Priority*:                                                            |                |       |       |
| Financial                                                         | <ul><li>✓ High</li></ul>                                              | ~              |       |       |
| urrency.                                                          | Supplier Access                                                       |                |       |       |

Fill all the metadata field required to create an Issue. Also, we can select if we only want to fill the required fields or additional fields through \*Required Fields only Toggle button

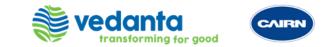

| RN                                                            |          | Q Search                 | (*) Raise a Request | 5 [    |     |
|---------------------------------------------------------------|----------|--------------------------|---------------------|--------|-----|
| Create Issue                                                  |          |                          |                     |        |     |
| Select Source 2 Provide Details                               |          |                          | Assign              | Cancel | lea |
| Required Information completed                                |          |                          | ×                   |        | )   |
| * Required Fields Only 💶 🦕                                    |          |                          | X Collapse All      | 1      |     |
| Failure to give advance notice of delay in transition process |          |                          |                     |        |     |
| Type * :                                                      | Pric     | prity*:                  |                     |        |     |
| Financial                                                     | <u> </u> | gh                       | ~                   |        |     |
| Important Dates                                               |          |                          | ~                   |        |     |
| Issue Date * :                                                | Pla      | nned Completion Date * : |                     |        | - 1 |
| iii 15-09-2022                                                |          | 20-09-2022               |                     |        |     |
| Stakeholders                                                  |          |                          | ~                   |        |     |
| Requestor * :                                                 | Iss      | ie Owner*:               |                     |        |     |
| 😳 Deepika Choudhary 🗙                                         | 2        | Vikas Thakran ×          | 2                   |        |     |
| Select                                                        |          | lect                     | ~                   |        |     |

After filling the required fields click on Assign Button

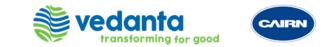

| neral + -                                                                                                    | Communication                                               | <b>% T</b> ools ∽ |
|----------------------------------------------------------------------------------------------------|-------------------------------------------------------------|-------------------|
|                                                                                                    | ×     B I U S A M E = F       Notice has been provided . At |                   |
| B I U & S X <sub>a</sub> x <sup>a</sup> Font ∨ Size ∨ ▲ ⊠ I I I I X <sup>a</sup> R<br>Elnancial Impact as it is critical process to be completed on time |                                                             | ℃ All Users ~     |
| Action Taken*:<br>B I U & S X <sub>a</sub> x <sup>2</sup> Font ∨ Size ∨ A I I I I I I X <sup>2</sup> x <sup>2</sup> ℝ<br>Notice provided                 | Additional fields                                           | Cancel Add        |
| Resolution Remarks * :<br>B I U & S X, X <sup>a</sup> Font V Size V A I I I I I V C R<br>Transition Process completed                                    |                                                             |                   |

In the above sample scenario, Issue Owner has missed the due date to provide notice. They will add the comments in the communication text box by attaching the Notice.

Also need to update the Resolution information of the Issue Process Area Impacted, Action Taken, Resolution Remarks. Once the Issue Owner has attached the notice and the resolution information. Put the approver name and click on Submit Button.

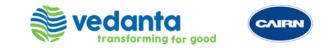

|                                                                                                    | Q                                                                  | Search                       | (+) Raise a Request                   | 🕒 🖬 👓          |
|----------------------------------------------------------------------------------------------------|--------------------------------------------------------------------|------------------------------|---------------------------------------|----------------|
| ISO1008<br>Failure to give advance notice                                                                                   | e of delay in transition process                                   |                              | Reject                                | ept - Create - |
| General + -                                                                                                    |                                                                    | 15-09-2022                   | or Acceptance                         |                |
| Status:<br>Pending For Acceptance Next Step                                                                                 | 🖉 Edit 🕒 Clone 🗘 Ext                                               | Pending<br>Accept            |                                       |                |
| Basic Information<br>ID :<br>IS01008<br>Title :                                                                             | Status :<br>Pending For Acceptance                                 | Reject                       | Send Reminder<br>Add Comment          |                |
| Failure to give advance notice of delay in transiti<br>Description :<br>Failure to give advance notice of delay in transiti |                                                                    | Deepika Cho<br>15-09-2022 06 | oudhary<br>:51:55 -05:30              |                |
| Supplier :<br>Asian Energy                                                                                                  | Contract :<br>DASI016 - 4600012502 - O&M SERVICE FOR CAMBA<br>YEAR | @ 1 Attachment               | rovided . Attached is copy of Notice. |                |
| Source :<br>Contracts                                                                                                    | Source Name/Title :<br>DASI016 - 4600012502 dated 14 Ferbuary 2022 |                              |                                       |                |

Issue Approver can check the attached Notice, RCA and Comments submitted by the Issue Owner. If the Notice doesn't contain the complete data or missing info, then Issue Approver can reject the Issue and that will go back to the Issue Owner to resubmitting the Notice .

And if the provided data is the complete. Issue Approver can click on **Accept** the Issue then it will be moved to the **Resolve** status. Refer the screenshots Above

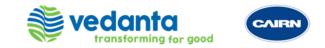

|                                                                 | Q. Search            |                                                                                                    | (+) Raise a Request | e 💿         |
|-----------------------------------------------------------------|----------------------|----------------------------------------------------------------------------------------------------|---------------------|-------------|
| Failure to give advance notice of delay in transition process   |                      |                                                                                                    | Resolve -           | Create 👻    |
| General + -                                                     |                      | Accepted<br>15-09-2022                                                                                             | 00                  |             |
| ∠ Edit           Status:           Accepted           Next Step | Clone 🗘 Expand All : | Pending Actions Reject OC                                                                                          |                     |             |
| Basic Information                                               | >                    | ecolve                                                                                                    |                     |             |
| Important Dates                                                 | >                    | Comment Add Con                                                                                                    | nment               | 1           |
| Stakeholders                                                    | >                    | Deepika Choudhary                                                                                                  |                     |             |
| Resolution Information<br>Lead Times                            | >                    | Notice has been provided . Attached is c<br>15.09-2022 06:51:55 -05:30<br>Notice has been provided . Attached is c | copy of Notice.     | sirton Help |
|                                                                 |                      |                                                                                                    |                     |             |

Issue Approver would update the comments that RCA and the report verified. To resolve the Issue, click on the Resolve button

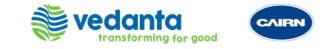

| CAIRN                                               | Q Search   | 🕒 Raise a Request                                                        | J 00        |
|-----------------------------------------------------|------------|--------------------------------------------------------------------------|-------------|
| Failure to give advance notice of delay in transiti | on process |                                                                          | Create 👻    |
| General + +                                         |            | Sue Resolved                                                             |             |
|                                                     | Clone      | ✓ 15-09-2022                                                             | 8           |
| Status:                                             | I.         | 📮 Comment                                                                | Ę           |
| Issue Resolved                                      |            | Add Comment                                                              | Ø           |
| Basic Information                                   | >          | Deepika Choudhary<br>15-09-2022 06:51:55 +05:30                          |             |
| Important Dates                                     |            | Notice has been provided . Attached is copy of Notice.<br>Ø 1 Attachment |             |
| Stakeholders                                        | >          |                                                                          |             |
| Resolution Information                              | >          |                                                                          | 루           |
| Lead Times                                          | >          |                                                                          | Sirton Help |
|                                                     |            |                                                                          |             |
|                                                     |            |                                                                          |             |

Issue has been Resolved. Check the timestamps and comments in the Timeline tab

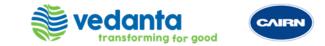

# DISPUTES

Only for CAIRN Users

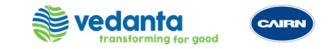

| `        |                             |   |          | ey uzy - y no civeria | 07200                             |                 |                |                          | ~         |               |        | John .    |
|----------|-----------------------------|---|----------|-----------------------|-----------------------------------|-----------------|----------------|--------------------------|-----------|---------------|--------|-----------|
| ×        | CAIFEN                      |   |          |                       |                                   |                 | Q Search       |                          | (+) Ra    | ise a Request | ூ      | d 😳       |
| n        | Home                        |   |          | Disputes              | /                                 |                 |                |                          |           |               | •      | Create    |
| ~~       | Reports                     |   | 🦞 Fi     | ilters 🛄 Colu         | mns                               |                 |                |                          | 🔽 Tools 🗸 | 🕹 Downloa     | ad ~   | C Refresh |
| • 12     | C                           |   |          | ID                    | Title                             | Supplier        | Status         | Туре                     | Dispute   | e Date        | Closed | Date      |
| •t;      | Suppliers                   | ~ |          | DS01002               | Termination for Insolvency or Co  | Thermax Limited | Dispute Raised | Dispute Against Customer | 04-05-    | 2022          | -      |           |
|          | Contracts                   | ~ |          | DS01001               | Claim against supplier for delays | Thermax Limited | Dispute Raised | Dispute Against Customer | 04-05-    | 2022          | -      |           |
| <b>.</b> | Change Request              |   | 1 - 2 of | f 2 entries Display   | 20 🗸                              |                 |                |                          |           | 1 Go          |        | 1 >       |
|          | Performance                 | ~ |          |                       |                                   |                 |                |                          |           |               |        |           |
|          | Involces                    | ~ |          |                       |                                   |                 |                |                          |           |               |        |           |
| •        | Collaboration               | ^ |          |                       |                                   |                 |                |                          |           |               |        |           |
|          | Actions                     |   |          |                       |                                   |                 |                |                          |           |               |        | 4         |
|          | Issues                      |   |          |                       |                                   |                 |                |                          |           |               |        | the Lt    |
|          | Disputes                    |   |          |                       |                                   |                 |                |                          |           |               |        | ขึ้       |
|          | Governance Bodies           |   |          |                       |                                   |                 |                |                          |           |               |        |           |
|          | Governance Body<br>Meetings |   |          |                       |                                   |                 |                |                          |           |               |        |           |

Click on Disputes tab under Collaboration group from the Quick Link Panel

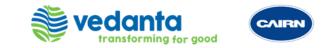

|            | CAIRN    | •                    |                                   |                 | Q Search       |                          | (+) Raise a Reques | •           | 7         |
|------------|----------|----------------------|-----------------------------------|-----------------|----------------|--------------------------|--------------------|-------------|-----------|
| î          | ŧ        | Disputes $\lor$      |                                   |                 |                |                          |                    | -           | Create    |
| ~7         | 🦞 F      | ilters []] Column    | S                                 |                 |                |                          | 🔽 Tools 🗸 🔟 Dow    | nload 🗸     | 🔾 Refresh |
| . <b>.</b> |          | ID                   | Title                             | Supplier        | Status         | Туре                     | Dispute Date       | Closed Date |           |
| ÷E         |          | DS01002              | Termination for Insolvency or Co  | Thermax Limited | Dispute Raised | Dispute Against Customer | 04-05-2022         | -           |           |
|            |          | DS01001              | Claim against supplier for delays | Thermax Limited | Dispute Raised | Dispute Against Customer | 04-05-2022         | -           |           |
|            | 1 - 2 of | 2 entries Display 20 | · •                               |                 |                |                          | 1                  | Go <        | 1 >       |
|            |          |                      |                                   |                 |                |                          |                    |             |           |

Click on Create button for creating a new Dispute

Ħ

•

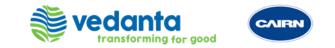

Q 12 12

#### 

| ,_,_,                                                |          |        |                    |
|------------------------------------------------------|----------|--------|--------------------|
|                                                      | C        | Search | (•) Raise a Reques |
| Dispute                                              |          |        |                    |
| Source Details                                       |          |        |                    |
|                                                      |          |        |                    |
| Required information completed                       | ×        |        |                    |
| Required Fields Only 🛑                               | :        |        |                    |
| Supplier : *                                         |          |        |                    |
| Thermax Limited ×                                    |          |        |                    |
| Select                                               | ~        |        |                    |
| Source Type : *                                      |          |        |                    |
| MSA                                                  | <u> </u> |        |                    |
| Source Name/Title : *                                |          |        |                    |
| DTHE010 - 8500002714 - O&M CPP (CO01018) ×<br>Select | ~        |        |                    |
|                                                      |          |        |                    |
|                                                      |          |        |                    |
|                                                      |          |        |                    |
|                                                      |          |        |                    |
|                                                      |          |        |                    |

Dispute creation page will appear on the screen. Select the Supplier, Source Type and Source Name/Title and click on Submit button for creating a Dispute

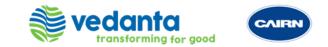

|                                                                                                    | Q. Search                   | (*) Raise a Request  |
|----------------------------------------------------------------------------------------------------|-----------------------------|----------------------|
| Dispute                                                                                                    |                             |                      |
| Select Source 2 Provide Details                                                                                                    |                             | Raise Dispute Cancel |
| A To complete your action, please provide the required information.                                                                |                             | < 1 >                |
| Required Fields Only                                                                                                    |                             | X Collapse All       |
| Basic Information Title*: Supplier has not submitted the Application availability report for the month of Sept Description*: B I 및 |                             | ~                    |
| Priority*:<br>High                                                                                                    | ~                           |                      |
| mportant Dates                                                                                                    |                             | ~                    |
| Dispute Date * :                                                                                                    | Planned Completion Date * : |                      |
|                                                                                                    |                             |                      |

Fill all the metadata field required to create a Dispute. Also, we can select if we only want to fill the required fields or additional fields through \*Required Fields only Toggle button

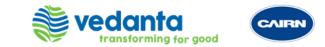

|                                   | Q Search                                | 🕀 Raise a Request    |
|-----------------------------------|-----------------------------------------|----------------------|
| Dispute                           |                                         |                      |
| 1 Select Source 2 Provide Details |                                         | Raise Dispute Cancel |
| Required Information completed    |                                         | ×                    |
| * Required Fields Only 🥌          |                                         | X Collapse All       |
| Important Dates                   |                                         | ~                    |
| Dispute Date * :<br>茴 19-09-2022  | Planned Completion Date * :             |                      |
| Functions                         |                                         | ~                    |
| Functions * :                     | Services * :                            |                      |
| Opex ×<br>Select                  | O&M - Captive Power Plant ×<br>✓ Select | ~                    |
| Stakeholders                      |                                         | ~                    |
| Requestor * :                     | Contract Manager * :                    |                      |
| 😳 Deepika Choudhary ×<br>Select   | NIta Nair × ✓ Select                    | 2<br>~               |
|                                   |                                         |                      |

After filling the required fields and Metadata fields information click on Raise Dispute Button

=

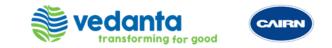

|                                           |                                     | Q Search             | 🕀 Raise a Request                                   | • 🖬 👓         |
|-------------------------------------------|-------------------------------------|----------------------|-----------------------------------------------------|---------------|
| DS01004<br>Supplier has not submitted the | Application availability report for | the month of Sept    | Assi                                                | gn – Create – |
| General + +                               |                                     |                      | Oispute Raised                                      |               |
| Required information completed            |                                     | ×                    |                                                     |               |
| * Required Fields Only                    | 🖉 Edit                              | Clone X Collapse All | Pending Actions                                     | P             |
| Functions                                 |                                     | >                    | Send Reminder     Invalid Dispute     Send Reminder |               |
| Geography                                 |                                     | >                    |                                                     |               |
| Stakeholders                              |                                     | ~                    | Add Comment                                         |               |
| Requestor :                               | Contract Manager :                  |                      |                                                     |               |
| 00 Deepika Choudhary                      | NN Nita Nair                        |                      |                                                     | 1             |
| Dispute Owner*:                           | Responsibility :                    |                      |                                                     | Ē             |
| SK Shubham Kushwaha 🗙                     | -                                   |                      |                                                     | Sirton Help   |
| Select                                    | ^                                   |                      |                                                     | -             |
| shub                                      | ×                                   |                      |                                                     |               |
| R Select All                              |                                     | >                    |                                                     |               |
| Shubham Kushwaha                          |                                     |                      |                                                     |               |

In the above sample scenario, select the name from drop down for the Dispute owner and click on Assign button

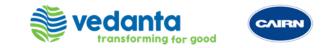

| CAJEN                                                                                                    | Q Search             | 😥 Raise a Request          |
|----------------------------------------------------------------------------------------------------|----------------------|----------------------------|
| DS01003<br>Supplier has not submitted the Application availability report for the                                                                                                    | month of Sept        | Initiate Settlement Create |
| General + -                                                                                                    | Dispute Assigned     |                            |
| B I ⊻ & S X <sub>2</sub> X <sup>2</sup> Font ∨ Size ∨ A Ω ≡ ≡ III & V II                                                                                                    | Clone X Collapse All |                            |
| Missed the critical report for the month.]         Action Taken *:         B       I       Image: Solution in the solution in the solutin the solutin the solution in the solution in the solution in th | Comment              | Add Comment                |
| Resolution Remarks * :<br>B I U & S X X <sup>*</sup> Font $\lor$ Size $\lor$ A D $\equiv$ $\equiv$ $\blacksquare$ $2^{*}$ R<br>Supplier agreed to adjust 5000 credit in the next month invoice.                                                                                                    |                      |                            |
| Lead Times                                                                                                    | >                    |                            |

In the below sample scenario, Dispute owner will fill the Process area impacted/Action taken/Resolution Remarks and then click on the Initiate settlement button.

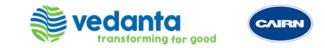

| Supplier has not submitted the                                                                                                  | e Application availability report for the month of Sept                   | Accept -                                                                                                    |
|----------------------------------------------------------------------------------------------------|---------------------------------------------------------------------------|----------------------------------------------------------------------------------------------------|
| Requestor :<br>© Deepika Choudhary<br>Dispute Owner :<br>Sk Shubham Kushwaha                                                    | ∠ Edit Clone ◇ Expand All Contract Manager : Nita Nair Responsibility : - | Settlement Initiated         19-09-2022         Pending Actions         Accept         N         -Send Reminder         Reject         N         -Send Reminder |
| Resolution Information         Process Area Impacted :         Missed the critical report for the month.         Action Taken : | Jit which was not applied on the invoice.                                 | Comment Add Comment                                                                                                    |

Supplier/Approver can check the Resolution Information provided by the Dispute owner. Accept or Reject the Disputes information provided by clicking on Accept/Reject button.

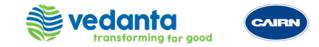

|    | CAIRN                                                                                                    | Q Search                                                                                                    |                                                                                                    | 🕀 Raise a Request          | Ģ    |
|----|----------------------------------------------------------------------------------------------------|----------------------------------------------------------------------------------------------------|----------------------------------------------------------------------------------------------------|----------------------------|------|
| î  | DS01003<br>Supplier has not submitted the                                                                                                    | Application availability report for the month of Sept                                                                                          |                                                                                                    | Cre                        | eate |
| ~~ | General + -                                                                                                    |                                                                                                    | Timeline                                                                                                    |                            |      |
|    | Status:<br>Dispute Resolved<br>Status :<br>Dispute Resolved<br>Contract :<br>DTHE010 - 8500002714 - O&M CPP<br>Dispute Owner :<br>SK Shubham Kushwaha | Clone ∶ Title :<br>Supplier has not submitted the Application availability report f<br>or the month of Sept Type :<br>Dispute Against Customer | <ul> <li>Dispute Resolved<br/>19-09-2022</li> <li>Accepted<br/>19-09-2022</li> <li>Settlement Initiated<br/>19-09-2022</li> <li>Dispute Assigned<br/>19-09-2022</li> <li>Dispute Raised<br/>19-09-2022</li> </ul> | 00<br>00<br>00<br>00<br>00 |      |
|    |                                                                                                    | Expand All                                                                                                    | 1                                                                                                    |                            |      |
|    | Basic Information                                                                                                    | >                                                                                                    |                                                                                                    |                            |      |
|    | Important Dates                                                                                                    | >                                                                                                    |                                                                                                    |                            |      |
|    | Functions                                                                                                    | >                                                                                                    |                                                                                                    |                            |      |

Dispute Closed and it will display the Timeline of dispute once we click the Timeline button

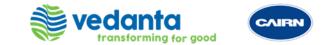

### GOVERNANCE BODIES

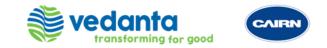

|                   |     |                               |                                  |                 | Q. Search                    |                        | alse a Request | t 🖬 😳      |
|-------------------|-----|-------------------------------|----------------------------------|-----------------|------------------------------|------------------------|----------------|------------|
| Home              | •   | Governance Bodies 🗸           |                                  |                 |                              |                        |                | Create     |
| Reports           | Ŷ   | Pilters III Columns           |                                  |                 |                              |                        |                |            |
| Suppliers ~       |     | ID                            | Title                            | Suppliers       | Contract                     | Governance Body Type   | Status         | Created On |
|                   |     | GB01012                       | Annual Meetings for Litigation R | Thermax Limited | DTHE010 - 8500002714 - O&M   | -                      | Active         | 19-09-2022 |
| Contracts ~       |     | GB01011                       | review progress meeting (Test D  | Aslan Energy    | DASI016 - 4600012503 - O&M S | -                      | Active         | 13-09-2022 |
| Change Request    |     | GB01010                       | Test GB                          | Thermax Limited | DTHE010 - 8500 ,Test 01      | Annual Business Review | Active         | 17-08-2022 |
|                   |     | GB01009                       | Demo session                     | Shapoorji       | DSHA102 - 8500002841 - O&M   | Change Advisory Board  | Active         | 29-07-2022 |
| 🕑 Performance 🛛 🗸 |     | GB01008                       | Test - Executive Steering Commi  | Shapoorji       | DSHA102 - 8500002841 - O&M   | -                      | Active         | 28-07-2022 |
|                   |     | GB01006                       | Network Monitoring Governance    | Thermax Limited | DTHE010 - 8500 ,Test 01      | Change Advisory Board  | Active         | 04-05-2022 |
| Collaboration ^   |     | GB01005                       | Executive Steering Committee     | Thermax Limited | DTHE010 - 8500 ,Test 01      | Annual Business Review | Active         | 04-05-2022 |
| -                 |     | GB01004                       | Annual Meetings for Litigation R | Thermax Limited | DTHE010 - 8500 ,Test 01      | Annual Business Review | Active         | 04-05-2022 |
| Actions           | 1-8 | 1-8 of 8 entries Display 20 V |                                  |                 |                              |                        |                |            |
| Issues            |     | 1 Go ( 1                      |                                  |                 |                              |                        |                |            |
| Disputes          |     |                               |                                  |                 |                              |                        |                | L          |
| Governance Bodies |     |                               |                                  |                 |                              |                        |                |            |

Governance Body Meetings

Click on Governance Bodies tab under Collaboration group from the Quick Link Panel

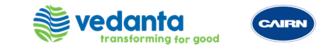

| =          | CAIR    | •                   |                                      |                 | Q Search                         |                        | E Raise a Request  | 🕒 📑 🌔         |
|------------|---------|---------------------|--------------------------------------|-----------------|----------------------------------|------------------------|--------------------|---------------|
| <b>n</b>   |         | Governance          | e Bodies 🗸                           |                 |                                  |                        |                    | Create        |
| ~~         | 🥊 F     | ilters []] Colun    | nns                                  |                 |                                  |                        | 🖾 Tools 🗸 🕹 Downlo | ad 🗸 🖸 Refree |
| • •        |         | ID                  | Title                                | Suppliers       | Contract                         | Governance Body Type   | Status             | Created On    |
| <b>≞</b> € |         | GB01011             | review progress meeting (Test Demo)  | Asian Energy    | DASI016 - 4600012503 - O&M SERVI | -                      | Active             | 13-09-2022    |
|            |         | GB01010             | Test GB                              | Thermax Limited | DTHE010 - 8500 ,Test 01          | Annual Business Review | Active             | 17-08-2022    |
|            |         | GB01009             | Demo session                         | Shapoorji       | DSHA102 - 8500002841 - O&M- RDG  | Change Advisory Board  | Active             | 29-07-2022    |
|            |         | GB01008             | Test - Executive Steering Committee  | Shapoorji       | DSHA102 - 8500002841 - O&M- RDG  | -                      | Active             | 28-07-2022    |
|            |         | GB01006             | Network Monitoring Governance        | Thermax Limited | DTHE010 - 8500 ,Test 01          | Change Advisory Board  | Active             | 04-05-2022    |
|            |         | GB01005             | Executive Steering Committee         | Thermax Limited | DTHE010 - 8500 ,Test 01          | Annual Business Review | Active             | 04-05-2022    |
| •          |         | GB01004             | Annual Meetings for Litigation Respo | Thermax Limited | DTHE010 - 8500 ,Test 01          | Annual Business Review | Active             | 04-05-2022    |
|            | 1 - 7 o | f 7 entries Display | 20 🗸                                 |                 |                                  |                        | 1 Go               | < 1 >         |

Click on Create button for creating a new Governance Body

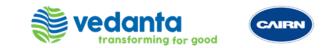

| CAIR          | •                                | Q Search () Raise a Request () |                  |
|---------------|----------------------------------|--------------------------------|------------------|
| 1             | Create Governance Body           |                                | ×                |
| Hc<br>1<br>Re | Select Source                    |                                | ubmit<br>Jefresh |
|               | Required information completed X |                                |                  |
| SL            | Required Fields Only             |                                |                  |
| Co            | Suppliers : *                    |                                |                  |
| Ch            | Thermax Limited $\times$         |                                |                  |
|               | Select ~                         |                                |                  |
| Pe            | Contract :                       |                                |                  |
|               | DTHE010 - 8500002714 - O&M CPP × |                                |                  |
| Im            | Select ~                         |                                |                  |
| C             |                                  |                                |                  |
|               |                                  |                                |                  |
|               |                                  |                                |                  |
|               |                                  |                                |                  |
|               |                                  |                                | [                |
|               |                                  |                                |                  |
|               |                                  |                                |                  |

Create Governance Body page will appear on the screen. Select the **Supplier**. Click on **Submit** after selecting the supplier

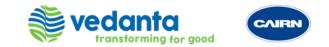

| 5                                                                                                    | Q Search                                                           | (+) Raise a Request                            |
|----------------------------------------------------------------------------------------------------|--------------------------------------------------------------------|------------------------------------------------|
| Create Governance Body                                                                                                    |                                                                    |                                                |
| Select Source 2 Provide Details                                                                                                    |                                                                    | Save                                           |
| A To complete your action, please provide the required information.                                                                                                    |                                                                    | < 14 >                                         |
| Required Fields Only                                                                                                    |                                                                    | 🔀 Collapse All 🛛 🗄                             |
| Basic Information                                                                                                    |                                                                    | ~                                              |
| Title * :                                                                                                    |                                                                    |                                                |
| Annual Meetings for Litigation Response Plan                                                                                                    |                                                                    |                                                |
| Description :<br>B I L & & X <sub>2</sub> X <sup>2</sup> Font Y Size Y A M II II II X 2 <sup>n</sup> R                                                                                        |                                                                    |                                                |
| During the Term of this Agreement, representatives of the Parties shall meet periodically or a<br>provided for in the applicable Supplement, the Transition Plan, the Policy and Procedures M | · · · · · · · · · · · · · · · · · · ·                              | er this Agreement, including any such meetings |
| Each Party shall bear its own costs in connection with the attendance and participation of su                                                                                                 | uch Party's representatives in such meetings                       |                                                |
| Agenda :                                                                                                    |                                                                    |                                                |
| B I ⊻ & S X <sub>s</sub> X <sup>3</sup> Font → Size → A 🖾 💷 🖼 & В                                                                                                    |                                                                    |                                                |
| Discuss matters arising under this Agreement, including any such meetings provided for in the                                                                                                 | the applicable Supplement, the Transition Plan, the Policy and Pro | ocedures Manual                                |
| Covernance Body Type -                                                                                                    | Suppliers ·                                                        |                                                |

Fill all the metadata field required to create a Governance Body. Also, we can select if we only want to fill the required fields or additional fields through \*Required Fields only Toggle button. After filling all metadata fields click on Save Button.

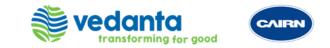

| an l                            | Q. Search                         | (*) Raise a Request (*) |
|---------------------------------|-----------------------------------|-------------------------|
| Create Governance Body          |                                   |                         |
| Select Source 2 Provide Details |                                   | Save                    |
| Required information completed  |                                   | ×                       |
| ' Required Fields Only 💶        |                                   | X Collapse All          |
| rearly                          | <ul> <li>Annuai (Date)</li> </ul> | ~                       |
| Week Type * :                   | Start Date * :                    |                         |
| Five Day                        | ∽ 븝 31-03-2022                    |                         |
| End Date * :                    | Pattern Date * :                  |                         |
| ⊟ 28-02-2023                    | 🛱 30-04-2022                      |                         |
| Effective Date * :              |                                   |                         |
| 🛱 30-04-2022                    |                                   |                         |
| Stakeholders                    |                                   | ~                       |
| Governance Team * :             | Meeting Owner * :                 |                         |
| Nita Nair ×                     | Deepika Choudhary ×               | L*                      |
| Select                          | ∽ Select                          |                         |
| Participants * :                | Supplier Participants * :         |                         |
| Vikas Thakran ×                 | SK Shubham Kushwaha 🗙             | 2                       |

Fill all the metadata field required to create a Governance Body. Also, we can select if we only want to fill the required fields or additional fields through \*Required Fields only Toggle button. After filling all metadata fields click on Save Button.

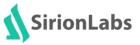

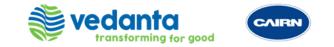

| ≡                     | Q Search                                                |   | Raise a Request                    | 9           |
|-----------------------|---------------------------------------------------------|---|------------------------------------|-------------|
| î                     | GB01012<br>Annual Meetings for Litigation Response Plan |   | Review Complete                    |             |
| ~                     | General + →<br><u> </u>                                 |   | Pending Review 00                  |             |
| <b>∔</b> €<br>■       | Status:<br>Pending Review Next Step                     |   | Pending Actions                    |             |
|                       | Basic Information                                       | > | Review Complete  N - Send Reminder |             |
| <ul> <li>▲</li> </ul> | Important Dates                                         | > | Comment                            |             |
| ÷.                    | Stakeholders                                            | > | Add Comment                        | ŧ           |
|                       |                                                         |   |                                    | Sirion Help |

In the above scenario we are adding Governance body for the Annual Meetings in which we will be discussing about the Supplier performance, Risk/Issues, Disputes and Next Steps from the meetings. Check all the metadata fields and click on the **Review completed**.

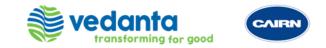

|         | CAJEN                                                       | Q Search                 | (+) Raise a Request | 5 | 2 | 00          |
|---------|-------------------------------------------------------------|--------------------------|---------------------|---|---|-------------|
| î       | GB01012<br>Annual Meetings for Litigation Response Plan     |                          |                     |   | A | ctive       |
| ~?      | General + -                                                 | • Review C<br>19-09-2022 | ompleted            | ¢ | C |             |
| •€<br>■ | ∠ Edit ⊡ Clone           Status:           Review Completed | C Expand All             | g Actions           |   |   |             |
|         | Basic Information                                           | > 📮 Comment              |                     |   |   |             |
|         | Important Dates                                             | >                        | Add Comment         |   |   |             |
| •       | Stakeholders                                                | >                        |                     |   |   | 1           |
|         |                                                             |                          |                     |   |   | Sirton Help |
|         |                                                             |                          |                     |   |   | (13)        |

After completing review, click on Active to activate the governance body

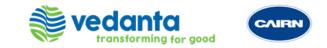

| GB01012<br>Annual Meetings for Lit                                                 | igation Response Plan                                                                                                    |                     |                                             |    | Ina |
|------------------------------------------------------------------------------------|----------------------------------------------------------------------------------------------------|---------------------|---------------------------------------------|----|-----|
| General Meetings + -                                                               | Edit                                                                                                    | Clone               | • Active<br>19-09-2022                      | DC | •   |
| Status:<br>Active Next Step                                                        |                                                                                                    |                     | Pending Actions Inactive NN - Send Reminder |    |     |
| Basic Information<br>ID :<br>GB01012<br>Title :                                    | Status :<br>Active                                                                                                    | ~                   | Comment Add Comment                         |    |     |
| Annual Meetings for Litigation Response                                            |                                                                                                    |                     |                                             |    |     |
| discuss matters arising under this Agree<br>Transition Plan, the Policy and Proced | presentatives of the Parties shall meet periodically or as requested<br>eement, including any such meetings provided for in the applicate<br>ures Manual.<br>connection with the attendance and participation of such Party's | ble Supplement, the |                                             |    |     |
| Agenda :                                                                           |                                                                                                    |                     |                                             |    |     |

Once the Governance Body is Active, it will generate Child Governance Bodies which is basically Governance Body Meetings.

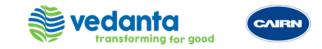

| ≡ | CAIRN                     |                                              |                | Q Search   |                           | 🕞 Raise a Request |      |
|---|---------------------------|----------------------------------------------|----------------|------------|---------------------------|-------------------|------|
| 1 | GB01012<br>Annual M       | leetings for Litigation Response Plan        |                |            |                           | Inact             | tive |
| 2 | General Meetings          | Meeting Outcomes 🕂 🚽                         |                |            |                           |                   |      |
| £ |                           |                                              |                |            |                           | ← Create Meeting  | 8    |
|   | ID                        | Title                                        | Meeting Status | Due Date   | Time Zone                 | Suppliers         | Ę    |
|   | CGB01054                  | Annual Meetings for Litigation Response Plan | Upcoming       | 30-11-2022 | Asia/Kolkata (GMT +05:30) | Thermax Limited   | Ø    |
|   | 1 - 1 of 1 entries Displa | ay 20 🗸                                      |                |            |                           | 1 Go < 1 >        |      |
| 0 |                           |                                              |                |            |                           |                   |      |
| 3 |                           |                                              |                |            |                           |                   |      |
| 2 |                           |                                              |                |            |                           |                   |      |
|   |                           |                                              |                |            |                           |                   |      |
|   |                           |                                              |                |            |                           |                   |      |
|   |                           |                                              |                |            |                           |                   |      |
|   |                           |                                              |                |            |                           |                   |      |

Go to the Meetings tab to Create a Child Governance Body. Click on Create meeting tab and fix a meeting.

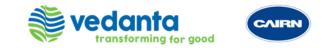

|                                                                                   |                          | Search Search                                                      | L+J Ra | ilse a Request   💦 🖓 🖓 | 6    |
|-----------------------------------------------------------------------------------|--------------------------|--------------------------------------------------------------------|--------|------------------------|------|
| Governance Body Schedules                                                         |                          |                                                                    | Cancel | Create Meeting         | ×    |
| Agenda * : <                                                                      |                          |                                                                    |        |                        |      |
| Discuss matters arising under this Agreement, including any such meetings provide | ed for in the applicable | Supplement, the Transition Plan, the Policy and Procedures Manual. |        |                        |      |
|                                                                                   |                          |                                                                    |        |                        |      |
| Due Date * :                                                                      |                          | Start Time * :                                                     |        |                        |      |
| <b>□</b> 09-19-2022                                                               |                          | 16:00                                                              |        | $\sim$                 |      |
|                                                                                   |                          |                                                                    |        |                        | - 84 |
| Duration * :                                                                      |                          | Location * :                                                       |        |                        |      |
| 1 Hour                                                                            | $\sim$                   | Microsoft Teams                                                    |        |                        |      |
|                                                                                   |                          |                                                                    |        |                        |      |
| Time Zone * :                                                                     |                          |                                                                    |        |                        |      |
| Asia/Kolkata (GMT +05:30)                                                         | $\sim$                   |                                                                    |        |                        |      |
| · · ·                                                                             |                          |                                                                    |        |                        |      |
|                                                                                   |                          |                                                                    |        |                        |      |

Fill the agenda of the meeting, add the dates and time of meeting and select the time-zone then click on the Create meeting

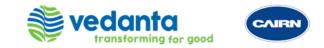

## ÷. Annual Meetings for Litigation Response Plan General Meetings + -Columns Create Meeting ID Title Time Zone Meeting Status Due Date Suppliers CGB01006 Annual Meetings for Litigation Response Plan Upcoming 29-03-2024 Asia/Kolkata (GMT +05:30) Thermax Limited Annual Meetings for Litigation Response Plan Meeting Ended Asia/Kolkata (GMT +05:30) Thermax Limited CGB01005 31-03-2023 CGB01053 Annual Meetings for Litigation Response Plan 19-09-2022 Asia/Kolkata (GMT +05:30) Overdue Thermax Limited Annual Meetings for Litigation Response Plan CGB01003 Meeting Ended 01-04-2022 Asia/Kolkata (GMT +05:30) Thermax Limited Annual Meetings for Litigation Response Plan Asia/Kolkata (GMT +05:30) CGB01004 31-03-2022 Thermax Limited Overdue 1-5 of 5 entries Display 20 🗸 1 Go 1

See all the meetings created under Meetings listed as CGB under meetings tab

GDUIUU4

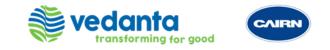

| GB01012<br>Annual Meetings fo                           | or Litigation Response Plan                                                                                                    |                                        |             |
|---------------------------------------------------------|----------------------------------------------------------------------------------------------------|----------------------------------------|-------------|
| eneral Meetings Meeting<br>Audit Log                    | Outcomes + -                                                                                                    | Clone Clone Expand All                 | DC          |
| Status:<br>Active Next Step                             |                                                                                                    | Pending Actions Inactive Send Reminder |             |
| Basic Information                                       | Status :                                                                                                    | Comment                                | .dd Comment |
| GB01012<br>Title :<br>Annual Meetings for Litigation Re | Active<br>sponse Plan                                                                                                    |                                        |             |
| Description :                                           |                                                                                                    |                                        |             |
| discuss matters arising under thi                       | nt, representatives of the Parties shall meet periodically or as reque<br>s Agreement, including any such meetings provided for in the applic<br>procedures Manual. |                                        |             |
| fransition Flan, the Folicy and F                       |                                                                                                    | y's representatives in such            |             |

See all the meetings created under Meetings listed as GB01012 under meetings tab.

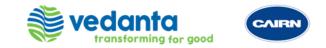

| Columns               |                                              |                |            |                           | 🗟 Create        |
|-----------------------|----------------------------------------------|----------------|------------|---------------------------|-----------------|
| ID                    | Title                                        | Meeting Status | Due Date   | Time Zone                 | Suppliers       |
| CGB01006              | Annual Meetings for Litigation Response Plan | Upcoming       | 29-03-2024 | Asia/Kolkata (GMT +05:30) | Thermax Limited |
| CGB01005              | Annual Meetings for Litigation Response Plan | Meeting Ended  | 31-03-2023 | Asia/Kolkata (GMT +05:30) | Thermax Limited |
| CGB01053              | Annual Meetings for Litigation Response Plan | Overdue        | 19-09-2022 | Asia/Kolkata (GMT +05:30) | Thermax Limited |
| CGB01003              | Annual Meetings for Litigation Response Plan | Meeting Ended  | 01-04-2022 | Asia/Kolkata (GMT +05:30) | Thermax Limited |
| CGB01004              | Annual Meetings for Litigation Response Plan | Overdue        | 31-03-2022 | Asia/Kolkata (GMT +05:30) | Thermax Limited |
| 1 - 5 of 5 entries Di | Isplay 20 🗸                                  |                |            |                           | 1 Go < 1        |

Click on the overdue/upcoming monthly (when the meeting is held) due CGB under GB01002.

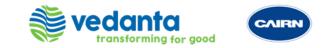

| GB01012 / CGB01055<br>Annual Meetings for Litigation Response Plan                                                                                                    |                                         |                                   | Start - C |
|----------------------------------------------------------------------------------------------------|-----------------------------------------|-----------------------------------|-----------|
| eneral Meeting Minutes Meeting Outcomes + -                                                                                                    |                                         | Upcoming                          | 00        |
| Status:<br>Upcoming Next Step                                                                                                    | ∠ Edit                                  | Pending Actions<br>Cancel Meeting |           |
| Basic Information ID: Title: CGB01055 / GB01012 Annual Meetin Description:                                                                                                    | gs for Litigation Response Plan         | Reschedule Meeting<br>DC<br>Start |           |
| During the Term of this Agreement, representatives of the Parties shall meet period<br>discuss matters arising under this Agreement, including any such meetings provide<br>Transition Plan, the Policy and Procedures Manual.<br>Each Party shall bear its own costs in connection with the attendance and participat<br>meetings | d for in the applicable Supplement, the | Comment Add Comment               |           |
| Agenda:<br>B I 및                                                                                                    |                                         |                                   |           |
| Discuss matters arising under this Agreement, including any such meetings provide<br>Transition Plan, the Policy and Procedures Manual.                                                                                                    | d for in the applicable Supplement, the |                                   |           |

Enter the agenda to discuss in the communication tab and click on Start button.

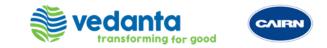

| GB01012 / CGB01055<br>Annual Meetings for Litigation Response Plan                                                                                                    | Q Search                |                               | Submit MOM | с        |
|----------------------------------------------------------------------------------------------------|-------------------------|-------------------------------|------------|----------|
| eneral Meeting Minutes Meeting Outcomes + -                                                                                                    | Co Me                   | eting Started                 |            | _<br>    |
|                                                                                                    |                         | 9-2022                        |            | <b>~</b> |
| Status:<br>Meeting Started Next Step                                                                                                    |                         | Pending Actions<br>Submit MOM |            |          |
| Basic Information                                                                                                    | ✓ I I Com               | iment                         |            |          |
| ID : Title : CGB01055 / GB01012 Annual Meetings for Litigation                                                                                                    | n Response Plan         | Add Commen                    | nt         |          |
| Description :                                                                                                    |                         |                               |            |          |
| During the Term of this Agreement, representatives of the Parties shall meet periodically or as required<br>discuss matters arising under this Agreement, including any such meetings provided for in the app<br>Transition Plan, the Policy and Procedures Manual.<br>Each Party shall bear its own costs in connection with the attendance and participation of such Par<br>meetings | licable Supplement, the |                               |            |          |
| Agenda :                                                                                                    |                         |                               |            |          |
| Discuss matters arising under this Agreement, including any such meetings provided for in the app<br>Transition Plan, the Policy and Procedures Manual.                                                                                                    | licable Supplement, the |                               |            |          |

After the meeting, enter the MOM in the communication tab or attach the MOMs by clicking on the browse and then click on Add Button.

After adding/attaching MOMs click on the Submit MOM button

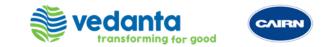

|                                                                                         | Q Search                                                                                                    |                                | 🕀 Raise a Request | 2 |  |
|-----------------------------------------------------------------------------------------|----------------------------------------------------------------------------------------------------|--------------------------------|-------------------|---|--|
| GB01012 / CGB01055<br>Annual Meetings for Litiga                                        | ation Response Plan                                                                                                    |                                | End Meeting       | c |  |
| neral Meeting Minutes Meeting (                                                         | Outcomes + -                                                                                                    | MOM Submitted                  |                   |   |  |
|                                                                                         | 🖉 Edit 💠 Expand All                                                                                                    | 19-09-2022                     |                   | 1 |  |
| Status:<br>MOM Submitted Next Step                                                      |                                                                                                    | Pending Actions<br>End Meeting |                   |   |  |
| sic Information                                                                         | ~                                                                                                    | Comment                        |                   |   |  |
| ID :<br>CGB01055 / GB01012                                                              | 012 Title :<br>Annual Meetings for Litigation Response Plan                                                                                                    |                                | Add Comment       |   |  |
| Description :                                                                           |                                                                                                    |                                |                   |   |  |
| discuss matters arising under this Agreem<br>Transition Plan, the Policy and Procedures | entatives of the Parties shall meet periodically or as requested by MBD International to<br>ent, including any such meetings provided for in the applicable Supplement, the<br>s Manual.<br>nection with the attendance and participation of such Party's representatives in such |                                |                   |   |  |
| Agenda :                                                                                |                                                                                                    |                                |                   |   |  |
| Discuss matters arising under this Agreem<br>Transition Plan, the Policy and Procedures | nent, including any such meetings provided for in the applicable Supplement, the s Manual.                                                                                                    |                                |                   |   |  |

Once MOMs uploaded/attached, click on the End Meeting button.

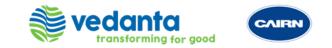

| CAIRIN                                                                                   | Q Search                                                                                                    |               | 🕀 Raise a Request | 9 📑   |
|------------------------------------------------------------------------------------------|----------------------------------------------------------------------------------------------------|---------------|-------------------|-------|
| GB01012 / CGB01055<br>Annual Meetings for Litiga                                         | tion Response Plan                                                                                                    |               |                   | Creat |
| General Meeting Minutes Meeting O                                                        | utcomes + -                                                                                                    | Meeting Ended |                   | 00    |
|                                                                                          | Expand All                                                                                                    | 19-09-2022    |                   |       |
| Status:                                                                                  |                                                                                                    | Comment       |                   |       |
| Meeting Ended                                                                            |                                                                                                    |               | Add Comment       |       |
| Basic Information                                                                        | ~                                                                                                    |               |                   |       |
| ID :<br>CGB01055 / GB01012                                                               | Title :<br>Annual Meetings for Litigation Response Plan                                                                                                    |               |                   |       |
| Description :                                                                            | Annual Meetings for Etugation Response Flan                                                                                                    |               |                   |       |
| discuss matters arising under this Agreeme<br>Transition Plan, the Policy and Procedures | ntatives of the Parties shall meet periodically or as requested by MBD International to<br>nt, including any such meetings provided for in the applicable Supplement, the<br>Manual.<br>ection with the attendance and participation of such Party's representatives in such |               |                   |       |
| Agenda :                                                                                 |                                                                                                    |               |                   |       |
| Discuss matters arising under this Agreeme<br>Transition Plan, the Policy and Procedures | ent, including any such meetings provided for in the applicable Supplement, the Manual.                                                                                                    |               |                   | æ     |

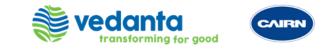

| CAIRIN |                    |                                       | Q Search                | Q Search                |                 | 🕞 Raise a Request |                    |  |
|--------|--------------------|---------------------------------------|-------------------------|-------------------------|-----------------|-------------------|--------------------|--|
| ŧ,     | Governance E       | 3ody Meetings 🗸                       |                         |                         |                 |                   |                    |  |
| 🤗 Fil  | ilters []] Columns |                                       |                         |                         |                 | 🔽 Tools 🗸 🔟 D     | Download 🗸 📿 Refre |  |
|        | ID                 | Title                                 | Suppliers               | Governance Body Type    | Meeting Status  | Created On        | Due Date           |  |
|        | CGB01058           | Annual Meetings for Litigation Respon | Thermax Limited         |                         | Upcoming        | 20-09-2022        | 30-04-2024         |  |
|        | CGB01032           | Executive Steering Committee          | Thermax Limited         | Annual Business Review  | Meeting Started | 06-05-2022        | 30-04-2024         |  |
|        | CGB01031           | Executive Steering Committee          | Thermax Limited         | Annual Business Review  | Meeting Ended   | 06-05-2022        | 29-03-2024         |  |
|        | CGB01006           | Annual Meetings for Litigation Respon | Thermax Limited         | Annual Business Review  | Upcoming        | 06-05-2022        | 29-03-2024         |  |
|        | CGB01050           | Test GB                               | Thermax Limited         | Annual Business Review  | Meeting Ended   | 17-08-2022        | 29-03-2024         |  |
|        | CGB01030           | Executive Steering Committee          | Thermax Limited         | Annual Business Review  | Upcoming        | 06-05-2022        | 29-02-2024         |  |
|        | CGB01029           | Executive Steering Committee          | Thermax Limited         | Annual Business Review  | Upcoming        | 06-05-2022        | 31-01-2024         |  |
|        | CGB01028           | Executive Steering Committee          | Thermax Limited         | Annual Business Review  | Upcoming        | 06-05-2022        | 29-12-2023         |  |
|        | CGB01027           | Executive Steering Committee          | Thermax Limited         | Annual Business Review  | Upcoming        | 06-05-2022        | 30-11-2023         |  |
|        | CGB01026           | Executive Steering Committee          | Thermax Limited         | Annual Business Review  | Upcoming        | 06-05-2022        | 31-10-2023         |  |
|        | CGB01025           | Executive Steering Committee          | Thermax Limited         | Annual Business Review  | Upcoming        | 06-05-2022        | 29-09-2023         |  |
|        | CGB01024           | Executive Steering Committee          | Thermax Limited         | Annual Business Review  | Upcoming        | 06-05-2022        | 31-08-2023         |  |
| _      | 00000000           | Even with us Chanada an Committee a   | The survey of the start | Annual Dustanas Deuteur | 1.1             | 00.05.0000        | 21.07.2022         |  |

Completed Meetings will reflect in the system under Governance Body Meetings Entity. Click on CGB ID to view the meeting Agenda/MOMs

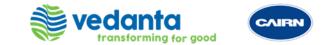

## **THANK YOU**